# Free pdf The control (PDF)

EPUB 3 DESCRIPTION IPAD AT Work SRED EPUB 3 DESCRIPTION TAKE Control of FaceTime and Messages, 2nd Edition Perioperative Nursing - EBook-epub Real World Adobe InDesign CC Google DESCRIPTION TO BUSINESS OF EPUBLISHING BOOK CAMP GUIDE FOR THE BUSINESS OF EPUBLISHING 2015 Self-Publishing Boot Camp Guide for Independent Authors, 5th Edition Make Ebooks Free, Start An Ebook Enterprise: Guaranteed to Save You Hundreds or Thousands of Dollars Getting Started with LibreOffice 6.0 DESCRIPTION How to Self-Publish Decontamination in Hospitals and Healthcare Adobe Creative Suite 6 Design & Web Premium Classroom in a Book WHO Report on the Global Tobacco Epidemic 2015: Raising Taxes on Tobacco SREDDON DESCRIPTION Publish Yourself What is e-book? iPhone: The Missing Manual Your eBook Survival Kit, 3rd edition IPhone Handbook of Respiratory Protection A key role for veterinary authorities and animal health practitioners in preventing and controlling neglected parasitic zoonoses DESCRIPTION DESCRIPTION DESCRIPTION DESCRIPTION OF THE LOGIC OF Humanitarian Arms Control and Disarmament Building and Managing E-Book Collections Reborn In A Nursery - ABDL eBook (PDF/EPUB) C# 7 and .NET Core 2.0 Blueprints Industrial Motion Control Switching to the Mac: The Missing Manual, El Capitan Edition Drupal Development Tricks for Designers Charlie, Are You Daydreaming Again?

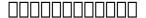

2019-10

#### iPad at Work

2011-09-26

great ideas and advice on using your ipad as a business tool more and more ipad users discover every day that the versatile portable ipad has countless business uses from small businesses to high profile corporations companies are integrating ipads into their systems and workplaces at a phenomenal rate written by the acclaimed co host of the mac power users podcast ipad at work explores the best practices and software recommendations for incorporating the ipad into a work environment it covers setting up the ipad and using it for enterprise level word processing spreadsheet creation presentations task management project management graphic design communication and much more offers recommendations for software best practices and ways to maximize productivity with the ipad in the workplace discusses using the ipad for enterprise level word processing spreadsheet creation presentations task management project management graphic design communication and more covers set up synchronization data backup and communicating with work networks written by renowned industry expert david sparks co host of the mac power users podcast this is the guide you need to take full advantage of the ipad in a business setting

#### SRE□□□

2021-09

#### **EPUB 3**

2023-12-13

master apple s video audio and text messaging tools version 2 0 updated december 13 2023 dig into facetime messages and phone from the basics through the most advanced and interesting features available including screen sharing group calls and sending rich messages in take control of facetime and messages this comprehensive book will answer every question and reveal useful features you never knew existed n facetime messages and phone form the core of apple s video texting and calling tools for owners of iphones ipads macs and apple watches as facetime and messages have expanded features they we become more complicated to master and use exactly the way you want how they interact with the phone network and the phone app can be a blurry line too in this book glenn fleishman lays out your options to best understand use and customize facetime and messages for your needs and conversations start by mastering or reviewing the basics of each app then move into group calls and texts using rich media maintaining your privacy and adding whimsy to conversations covers ios ipados macos tvos and watchos the book covers all three apps and the many ways in which they interact extensively showing you what s new in the facetime messages and phone apps updated for macos sonomal4 2 ios 17 2 ipados 17 2 watchos 10 2 and tvos 10 2 how to master the basics of the facetime messages and phone apps essential settings and preferences for these apps including how to pick your primary address or phone number and manage location sharing and maintain your privacy ways to share your screen or let someone share theirs with you in both facetime and messages and when to use which how to insert the text of a sign or other printed material in a message or even dial a phone number by pointing your iphone at a printed number how to have fun and get creative with message effects camera effects stickers and hashtag images how apple secures live audio video and texting strategies and tools to identify and block unwanted phone calls and messages you ll learn about facetime capabilities such as how to use facetime for audio or video calls with one person or a group of up to 32 people why you might want to use a facetime link and how it can extend facetime to windows and android users how to work with audio

input and output devices in facetime how to use enhanced audio mic mode and video portrait mode effects in facetime calls on supported devices how to use the eye contact feature on iphones and ipads which simulates eye to eye contact even when you re not looking at the camera how to place and receive facetime calls on an apple tv using continuity camera how to use shareplay which lets parties carry on a facetime conversation while enjoying synchronized video audio or screen sharing and even how to transfer shareplay to an apple tv how to convert a facetime audio call to a video call how to use gestures to create animated video effects find out things you never knew about messages including why some conversations in messages use imessage blue bubbles for individuals gray bubbles for businesses while others use sms mms green bubbles and the differences between them all about advanced messages features such as nested replies and person to person apple pay why messages isn t just for text but also for audio messages digital touch effects animations and more ways to keep track of shared links and media across apps with shared for you the privacy tradeoffs of messages in icloud simple ways to create events and reminders from messages conversations what to do when group chats get out of control managing notifications using mentions and understanding the differences between sms and mms chats how to view transcriptions of audio messages make better use of the phone app how to make phone calls including emergency calls from your iphone ipad mac or apple watch what the verified label on incoming phone calls means

## Take Control of FaceTime and Messages, 2nd Edition

2016-03-15

perioperative nursing 2e has been written by local leaders in perioperative nursing and continues to deliver a contemporary practical text for australian and new zealand perioperative nurses appropriate for nursing students and graduates entering the perioperative environment perioperative nursing 2e offers a sound foundational knowledge base to underpin a perioperative nursing career this unique text will also be of value to those undertaking postgraduate perioperative studies as well as to more experienced perioperative nurses seeking to refresh their knowledge or expand their nursing practice this essential title examines the roles and responsibilities of nurses working within a perioperative environment providing an overview of key concepts in perioperative care the scope of this book addresses anaesthetic intraoperative and postanaesthetic recovery care as well as day surgery and evolving perioperative practices and environments research boxes where appropriate feature boxes on special populations such as paediatric geriatric and bariatric patients emphasis is placed on the concept of the patient journey working within interprofessional teams communication teamwork patient and staff safety risk management strategies and medico legal considerations now endorsed by acorn aligns with the 2016 acorn and pnc nzno standards reflects the latest national and international standards including the nsqhs standards the new nmba standards for practice for registered and enrolled nurses and the who surgical safety checklist includes two new chapters the perioperative team and interdisciplinary collaboration and perioperative patient safety supporting online resources are available on evolve

# Perioperative Nursing - EBook-epub

2013-07-05

sharpen your indesign skills with this definitive resource created specifically for design professionals who need to produce great work in indesign cc regardless of the delivery platform best selling authors olav martin kvern david blatner and bob bringhurst share their hands on techniques to help you master indesign s advanced layout tools this book is brimming with insightful advice illustrations and shortcuts that will have you producing high quality work in no time this is the book that experts open to find real answers to their questions about indesign it s written in a friendly visual style that offers accurate information and creative inspiration for every indesign user whether you re publishing to a tablet mobile phone or traditional print publication in real world adobe indesign cc you ll learn how to use the new creative cloud features and enhancements including managing font menu favorites qr codes and much more prep documents and use the improved epub export feature for web and mobile publishing take full

advantage of the best typesetting features on the market use best practices for consistent color management increase productivity with scripts and other automation features

#### Real World Adobe InDesign CC

2021-11-29

#### 

2013-09-04

learn the newest version of adobe s premiere page design software indesign cc with this complete package written by a team of expert instructors this complete book and dvd package teaches even the most inexperienced beginner how to design eye popping layouts for brochures magazines e books and flyers step by step instructions in the full color book are enhanced by video tutorials on the companion dvd thirteen self paced lessons let you learn adobe indesign cc creative cloud at your own speed it s like having your own personal tutor teaching you the hottest new version of this leading page layout software includes 13 self paced lessons that take you from indesign basics through intermediate level skills allowing you to learn at your own speed explores the new features and capabilities of indesign cc the leading adobe page design software features members of the agi creative team who walk you through the latest version of adobe indesign contains step by step instructions in the full color book and video tutorials on the dvd which work together to provide a clear understanding of the topic indesign cc digital classroom is the ideal book and dvd training package to get you up to speed on indesign so you can create designs that dazzle note dvd and other supplementary materials are not included as part of the e book file but are available for download after purchase

#### InDesign CC Digital Classroom

2018-12-26

creative professionals seeking the fastest easiest most comprehensive way to learn adobe indesign choose adobe indesign cc classroom in a book 2019 release from adobe press the 15 project based step by step lessons show users the key techniques for working in indesign designers will build a strong foundation of typographic color page layout and document construction skills that will enable them to produce a broad range of print and digital publications from a simple postcard to an interactive adobe pdf with form fields the real world tasks in this comprehensive book are presented in an easy to follow step by step format and are designed to train beginning adobe indesign users in the program from fundamental features to powerful layout and output skills this book also enables experienced indesign users to elevate their skills understand best practices and learn about new features enhancements in this version target usability and productivity including the ability to browse fonts visually using content aware fit for intelligent image placement use layout adjust to automatically adjust layout when changing page sizes and quickly access common controls in the properties panel the online companion files include all the necessary assets for readers to complete the projects featured in each lesson all buyers of the book get full access to the edition a based version of the complete ebook enhanced with video and multiple choice quizzes

# Adobe InDesign CC Classroom in a Book

2020-04

web\_\_\_\_\_http\_\_\_\_\_

#### Real World HTTP

2015-03-13

the business of epublishing 2015 edition explains in thorough detail what professional publishers designers and traditional independent and hybrid authors need to know about the world and business of digital publishing in 2015 and beyond it goes beyond the rhetoric and paranoid proclamations rampant in social media blogs and news outlets to provide provable unbiased insight into the users devices formats and real world economics of ebooks fixed layout ebooks digital textbooks digital magazines and more for all levels of publishing enterprise small to medium sized publishers indies and self publishers whether you are an aspiring self publisher or the ceo of a major publishing house a freelance designer or sales person this book provides you with the insight background statistics figures and examples to help you make sense of the business economic and marketing concerns of epublishing and help you plot your future for a successful year in digital publishing whether your intent is to sell yourself your boss or your clients or if you just want to educate yourself about the realities of the world of epublishing you ll find in this book a cornucopia of important relevant data

#### The Business of ePublishing 2015

2020-01-11

the most comprehensive and up to date quide for anyone new to self publishing highly recommended joel friedlander the book designer a must read for anyone thinking about publishing their own works she s a great friend to the indie community and provides this valuable resource as a gift of love robin cutler director of ingramspark this 2020 5th edition of the self publishing boot camp quide for independent authors offers advice on marketing editing design book production and business author needs it s meant for authors willing to do the work to create a readership and make real money from their books it s meant for authors who want to do it all themselves and for those who want to hire out all or part of the tasks toward publishing authors who wish to set up a business as a small press will also benefit from the processes spelled out here from beta publishing to distribution to media relations authors will learn how to set a foundation for success from the idea stage to a quality finished book the step by step process includes recommendations for self publishing products tools and services from reputable companies that are proven and trusted to help authors succeed reader s updates keep authors abreast of new offerings and changes in the self publishing industry carla king has more than twenty years of experience as a writer self publisher web developer and book consultant she started self publishing in 1995 as a technology and travel writer in 2010 she founded the self publishing boot camp series of books workshops and online courses she has been connected with the silicon valley self publishing technology industry from its inception and has served as a trusted advisor to authors eager to use the tools to reach readers

# Self-Publishing Boot Camp Guide for Independent Authors, 5th Edition

2019-02-14

libreoffice is a freely available full featured office suite that runs on windows linux and macos computers this book is for anyone who wants to get up to speed quickly with libreoffice 6 0 it introduces writer word processing calc spreadsheets impress presentations draw vector drawings math equation editor and base database this book was written by volunteers from the libreoffice community profits from the sale of this book will be used to benefit the community

Make Ebooks Free, Start An Ebook Enterprise: Guaranteed to Save

#### You Hundreds or Thousands of Dollars

2017-12

# Getting Started with LibreOffice 6.0

2019-07-29

2nd revised and updated edition kindle mobi epub what does that all mean which file for which retailer and how to create those what s up with toc what is an isbn and where to get one what about editing and proofreading how about the cover where can i sell my book who are the major online ebook retailers self publishing is a daunting task but once you know the secrets you are good to go to become the next bestselling author how to self publish all you need to know explains it all know everything there is to efficiently and easily self publish your own e book this is the book i wish i had when i was in the early stages of my publishing journey now it s your time to grab this opportunity and embark on your self publishing success secrets explained by a publishing professional with more than 20 years experience with printed books and ebooks

#### 

2019-11-26

decontamination in hospitals and healthcare second edition enables users to obtain detailed knowledge of decontamination practices in healthcare settings including surfaces devices clothing and people with a specific focus on hospitals and dental clinics offers in depth coverage of all aspects of decontamination in healthcare examines the decontamination of surgical equipment and endoscopes expanded to include new information on behavioral principles in decontamination control of microbiological problems waterborne microorganisms pseudomonas and the decontamination of laundry

#### How to Self-Publish

2012-06-29

creative professionals seeking the fastest easiest most comprehensive way to learn creative suite 6 choose adobe creative suite 6 design and premium classroom in a book from the adobe creative team at adobe press the 6 project based lessons show readers step by step the key techniques for working with the applications in the creative suite readers learn what they need to know to create engaging layouts for print or web publishing this completely revised adobe creative suite 6 design premium edition covers new tools and essential performance and workflow enhancements including how to set up basic assets in bridge cs6 use content aware tools on images and edit video in photoshop cs6 create accurate image tracings in illustrator cs6 design print layouts and documents for mobile devices in indesign cs6 and protoype and build a website in dreamweaver cs6 the companion dvd includes all the lesson files readers need to work along with the book each chapter contains a single project that builds on the reader s growing knowledge of the suite and how to use the suite applications together all of peachpit s ebooks contain the same content as the print edition you will find a link in the last few pages of your ebook that directs you to the media files helpful tips if you are able to search the book search for where are the lesson files go to the very last page of the book and scroll backwards you will need a web enabled device or computer in order to access the media files that accompany this ebook entering the url supplied into a computer with web access will allow you to get to the files depending on your device it is possible that your display settings will cut off part of the url to make sure this is not the case try reducing your font size and turning your device to a landscape view this should cause the full url to appear

# Decontamination in Hospitals and Healthcare

2015-07-31

this report the fifth in the series of who reports on the global tobacco epidemic presents a country level examination of the epidemic and identifies countries that have applied effective tobacco control measures the number of people worldwide protected by effective tobacco control measures continues to grow and countries that have adopted these measures at the highest level of achievement can be considered models for action for those countries that have yet to do so the focus of this report is raising taxes on tobacco the r component of mpower time and again increasing taxes on tobacco products to increase retail prices has been proven to be the most effective and efficient of the best buy demand reduction measures to reduce tobacco use and yet it is also the least widely implemented measure

# Adobe Creative Suite 6 Design & Web Premium Classroom in a Book

2017-08

# WHO Report on the Global Tobacco Epidemic 2015: Raising Taxes on Tobacco

2011-11-20

if you we ever wanted to retain more of your royalties or try publishing e books but didn t know where to start this book is for you recently e books have exploded onto the publishing scene making it easier than ever for writers to break into the market but many people who read e books aren t familiar with how to create them what formats should you offer where do you sell them what do you use for a cover and most important how do you go from a word document to an epub mobi or pdf file best selling multi published author j m snyder has written this no nonsense hands on guide she takes the mystery out of e publishing while making the process of creating an e book simple cheap and easy using microsoft word or an equivalent word processing program along with inexpensive or free software readily available online you will learn how to create the nine most common e book formats you will be walked through cover art design interior book layout and e book creation as well as given many of the tips j m has learned along the way also included is a brief guide to online bookstores where you can sell your finished e book let j m snyder help you discover how easy it is to publish yourself

#### 

2014-05-10

the e book guide for publishers how to publish epub format ebook readers and suppliers an electronic book also e book ebook electronic book digital book is a book length publication in digital form consisting of text images or both and produced on published through and readable on computers or other electronic devices an e book can be purchased borrowed downloaded and used immediately whereas when one buys or borrows a book one must go to a bookshop a home library or public library during limited hours or wait for a delivery electronic publishing or epublishing includes the digital publication of e books and electronic articles and the development of digital libraries and catalogues epub short for electronic publication alternatively capitalized as epub epub or epub with epub preferred by the vendor is a free and open e book standard by the international digital publishing forum idpf self publishing is the publication of any book or other media by the author of the work without the involvement of an established third party publisher one of the greatest benefits brought about by ebooks software is the ability for anyone to create professional ebooks without having to fork out thousands of dollars to design and publish a book people can easily become authors overnight and earn income from selling online

#### **Publish Yourself**

2018-11-06

the iphone xs xs max and xr aren t just faster and more powerful than ever they re also better at all of the things you use an iphone for with the latest edition of this bestselling guide you get a funny gorgeously illustrated guide to the tips shortcuts and workarounds that will turn you into an iphone master this easy to use book will also get you up to speed on all ios 12 features including new siri shortcuts group facetime and improved parental controls missing manual series creator and former new york times columnist david pogue helps you accomplish everything from web browsing to watching videos you ll get up to speed on features such as dual sim support that lets you use two lines on one phone and true tone technology that adjusts the display to your environment pick up this beautiful full color book and learn how to get the most out of your iphone

#### What is e-book?

2015-02-24

a practical no nonsense guide into the essentials of composing and publishing ebooks the kit provides advice and step by step instructions on how to set up a file for conversion into the dominant formats of epub mobi kindle optimised pdf as well as the new fixed layout formats suitable for spread oriented books you ll then see how to package the files for uploading to online distributors such as amazon apple and kobo by starting with a master file that is similar to that created for print or print on demand pod production the kit also provides strategies for getting out the word about your title to the global community what s new in the 3rd edition information on the new export features from indesign cc creative cloud that allow you to export to fixed layout formats as well as flowable epub files for ebook devices an up to date review of the latest dedicated ebook readers smartphones phablets and tablets in terms of what functionality they have for enhanced ebook files the best free conversion programs step by step instructions on how to set up your book in ibooks author and how to prepare and add multimedia elements to your ibooks author work streamlining your workflow in word pages and adobe s creative cloud suite to shorten the conversion process hands on directions on how to use sigil to edit your epub files and calibre to view and convert them to kindle friendly mobi files how to validate your files in ibooks author and kindle previewer offline before uploading them to apple and the kindle store when to outsource conversion of your book to whom and how much you should expect to pay updated social media strategies for spreading the word about your book and much

# iPhone: The Missing Manual

2011-12-15

explains how to use the pocket computer cellular phone with ipod internet and camcorder in addition to video calling and  $240\ 000$  add on apps

# Your eBook Survival Kit, 3rd edition

2017-11-22

respiratory protection includes devices and management techniques for keeping people safe from hazardous materials this handbook presents the state of the art in respiratory protection technology as well as best management practices for work centers included are topics relevant to industry government and healthcare that provide guidance and tools for ensuring the best possible protection for workers most books on this topic are at least 20 years old research technology and management techniques have advanced over the past two decades this new handbook is needed to

provide updated information relevant to today s occupational needs for industrial hygiene and safety professionals

#### **IPhone**

2021-12-02

the regional offices of the food and agriculture organization of the united nations fao the world organisation for animal health oie and the world health organization who in asia and the pacific region regional tripartite have a longstanding and successful partnership in promoting and facilitating a one health approach to address challenges at the human animal environment interface the regional tripartite has agreed to collaborate to enhance multisectoral partnerships at country level ensuring that necessary multisectoral interventions reach all the affected populations inneed includinghard to reachvulnerable populations and to accelerate control and elimination of neglected parasitic zoonoses across the asia and the pacific region prevention and control of infection in animals is one of the critical means to reduce the burden of zoonoses in humans therefore the animal health sector has a very important role to play however awareness and knowledge are often limited among veterinary authorities public health practitioners animal health practitioners and animal owners this handbook focuses on interventions that the animal health sector can implement to prevent human and animal disease caused by these parasites it aims to provide up to date information in a concise form and is expected to encourage the relevant stakeholders to take actions to control and prevent neglected parasitic zoonoses although the handbook was written primarily for asia and the pacific region the information is relevant in many other regions

#### Handbook of Respiratory Protection

2022-03-08

# A key role for veterinary authorities and animal health practitioners in preventing and controlling neglected parasitic zoonoses

2021-04

#### 

2020-11-10

this novel and original book examines and disaggregates theoretically and empirically operations of power in international security regimes these regimes varying in degree from regulatory to prohibitory are understood as sets of normative discourses political structures and dependencies anarchies hierarchies and heterarchies and agencies through which power operates within a given security issue area with a regulatory effect in international relations regime analysis has been dominated by several generations of regime theory theorization as this book makes clear not only has the ir regime theory been of limited utility for security domain due to its heavy focus on economic and environmental regimes but it too heuristically suffered from its rigid pegging to general ir theory it is not surprising then that the evolution of ir regime theory has largely been mirroring the evolution of ir theory in general from the neo realist neo liberal institutionalist convergence regime theory through cognitivism to constructivist regime theory the commitment of this book is to remedy this situation by bringing together robust power analysis and international security regimes it provides the reader with a theoretically and empirically uncompromising and comprehensive analysis of the selected international security

regimes which goes beyond one or another school of ir regime theory in doing so it completely abandons existing and piecemeal analysis of regimes within the intellectual field of ir based on conventional grand mid range theorization

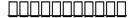

2012-08-05

are you looking for a best practices guide to developing policies and procedures for acquisition purchase collection development cataloging and retention of e books beginning with a short history of e books and a review of the e book publishing industry and its effect on library s selection and budget process this how to provides a thorough treatment of collection development issues including the selection process and development policies the use of approval plans patron driven acquisition and practical solutions for creating your e book collection policies chapters on budgeting and licensing covers ownership versus leasing models the differences in licensing options from the major publishers and aggregators including information on digital rights management and strategies for success in retention access and budgeting the cataloging and selection chapters are the largest in the book the selecting e books chapter discusses e book purchasing models file formats and publisher aggregator e book platforms8 an examination of display devices e readers the technical and access services section gives you best practices in cataloging e books to include metadata insight on incorporating value added features such as adding excerpts from the text book covers and links to related resources guidance on library web page and online catalog access assessment and evaluation strategies through circulation statistics print collection selection and usage and user satisfaction you ll also gain valuable insight on the e book s impact on the publishing industry scholarly communication and its integration into future technologies and social media offering multiple perspectives from electronic resource professionals at world renowned libraries such as harvard the university of michigan duke and northeastern this book provides a comprehensive and well rounded e book education success stories highlight ea

# The Logic of Humanitarian Arms Control and Disarmament

2023-03-25

beware of generous and unexpected offers that sound amazing and free good advice right for simon the unexpected chance for a 4 week holiday in a lovely country estate was wonderful but there was a secret agenda and simon found that his room was a nursery from the colin milton book tales from the nursery vol 4

# **Building and Managing E-Book Collections**

2018-03-28

leverage the features of c 7 and net core 2 0 to build real world net core applications key features easy to follow real world projects that get you up and running with the new features of c 7 and net core 2 0 the practical applications will assist you with concepts such as entity framework core serverless computing and more in net core 2 0 explore oauth concepts and build asp net core applications using mongodb book description net core is a general purpose modular cross platform and open source implementation of net with the latest release of net core many more apis are expected to show up which will make apis consistent across net framework net core and xamarin this step by step guide will teach you the essential net core and c concepts with the help of real world projects the book starts with a brief introduction to the latest features of c 7 and net core 2 0 before moving on to explain how c 7 can be implemented using the object oriented paradigm you ll learn to work with relational data using entity framework and see how to use asp net core practically this book will show you how net core allows the creations of cross platform applications you ll also learn about signalr to add real time functionality to your application then you will see how to use mongodb and how to implement mongodb into your applications you ll learn about serverless computing and oauth concepts along with running asp net core applications

with docker compose this project based guide uses practical applications to demonstrate these concepts by the end of the book you ll be proficient in developing applications using net core 2 0 what you will learn how to incorporate entity framework core to build asp net core mvc applications get hands on experience with signalr and nuget packages working with mongodb in your asp net core mvc application get hands on experience with net core mvc middleware controllers views layouts routing and oauth implementing azure functions and learn what serverless computing means see how net core enables cross platform applications that run on windows macos and linux running a net core mvc application with docker compose who this book is for this book is for net developers who would like to master and implement c 7 and net core 2 0 with practical projects basic knowledge of net core and c is assumed

#### Reborn In A Nursery - ABDL eBook (PDF/EPUB)

2015-10-19

motion control is widely used in all types of industries including packaging assembly textile paper printing food processing wood products machinery electronics and semiconductor manufacturing industrial motion control applications use specialized equipment and require system design and integration to design such systems engineers need to be familiar with industrial motion control products be able to bring together control theory kinematics dynamics electronics simulation programming and machine design apply interdisciplinary knowledge and deal with practical application issues the book is intended to be an introduction to the topic for senior level undergraduate mechanical and electrical engineering students it should also be resource for system design engineers mechanical engineers electrical engineers project managers industrial engineers manufacturing engineers product managers field engineers and programmers in industry

#### C# 7 and .NET Core 2.0 Blueprints

2016-01-15

those who have made the switch from a windows pc to a mac have made switching to the mac the missing manual a runaway bestseller the latest edition of this guide delivers what apple doesn t everything you need to know to successfully and painlessly move your files and adapt to mac s way of doing things written with wit and objectivity by missing manual series creator and bestselling author david poque this book will have you up and running on your new mac in no time

#### Industrial Motion Control

2012

a designer friendly guide to drush git and other tools cover

# Switching to the Mac: The Missing Manual, El Capitan Edition

2024-03-25

an exciting and supportive storybook for daydreamy children and their parents it s not easy being a 10 year old rabbit girl charlie s parents and her strict teacher mrs lynx are constantly finding fault with her pay attention stop daydreaming just as well she has a second life as a famous pirate that she can escape to when things get too much in her fantasy world she experiences amazing adventures and fights against her enemy who looks surprisingly similar to her teacher luckily charlie has her best friends at her side the hardworking and slightly shy duck muriel and the cuddly bear frida who would love to be a ballerina charlie is struggling with endless homework exams bad grades and her forgetfulness but then one day in the lost forest she meets an unusual forest dweller who knows the value of daydreaming and lets her in on an ancient secret a book to be read by or to daydreamy elementary school children who would like to learn how to concentrate better when learning at home and at school why dreaming is also valuable how to discover their own strengths how to be better organized and forget less a story about school

friendship and family relationships that is thought provoking and invites conversations between children and parents the book is also ideal for reading in class

#### **Drupal Development Tricks for Designers**

2021-04

# Charlie, Are You Daydreaming Again?

within these pages we ll take you on a tour of the device s exterior and basic features and walk you through how to activate a brand new iphone discover how to get connected over cellular data or wi fi and how to share your connection we ll also teach you some basic gestures for navigating through apps and home screens downloading your first third party app and connecting to apple s icloud service and we devote an entire chapter to customizing your settings covering every submenu and toggle if it s installed apps you want to know about our superguide covers them all read our in depth how tos on working with your mail navigating with maps surfing safari chatting with messages and more we also offer a basic guide for syncing your device and your media with itunes if you run into trouble never fear macworld s own christopher breen authors a very special chapter on troubleshooting basic iphone 5 problems and maladies as well as tips on when to go to the experts and in case you re stumped on how to best outfit your device we provide suggestions for great iphone 5 cases headphones speakers and more

## iPhone 5 Superguide

- manualer volvopenta (Read Only)
- corruption of champions walkthrough .pdf
- porsche pcm 2 manual (2023)
- answers to triangulo aprobado 5th edition (2023)
- the lobbying manual a complete guide to federal lobbying law and practice (PDF)
- essentials of wisc iv assessment Full PDF
- kurt godel and the foundations of mathematics Full PDF
- common core the lottery shirley jackson Copy
- section 3 modern american history answers mlodge Full PDF
- <u>isuzu ftr engine manual (Download Only)</u>
- 2004 mitsubishi lancer ralliart owners manual pdf Copy
- <u>super scow rigging quide .pdf</u>
- organisation change and development by kavita singh [PDF]
- electron crystallography of biological macromolecules [PDF]
- my roommate is driving me crazy solve conflicts set boundaries and survive the college roommate from hell by susan fee 2005 paperback (PDF)
- <u>ib economics study guide oxford (PDF)</u>
- acer travelmate 5720 user manual Full PDF
- managing organizational behavior great managers Copy
- care and repair of classic cameras for photographers and collectors [PDF]
- examples of a critique paper (Read Only)
- riemann zeta function edwards .pdf
- 2007 avalanche navigation system manual Full PDF
- <u>nigeria states map Full PDF</u>
- right or wrong god judge me the writings of john wilkes booth [PDF]
- criminological theories introduction evaluation and application Full PDF
- <u>our fragile world an introduction to environmental illness environmental health series by carolyn gorman .pdf</u>
- prisoner of the daleksdr who prisoner of the dalekspaperback [PDF]
- active vocabulary general and academic words 4th edition Full PDF